**How does utorrent work on android**

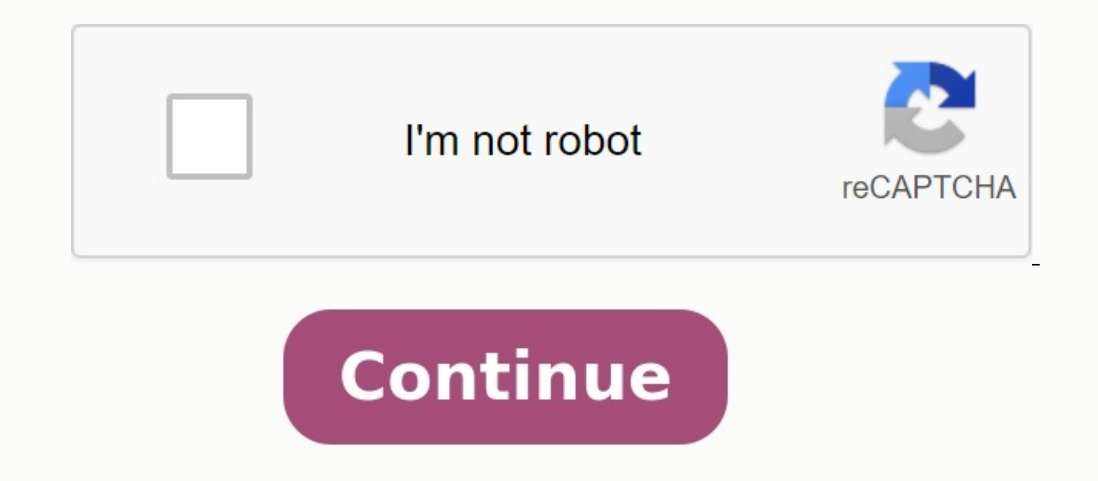

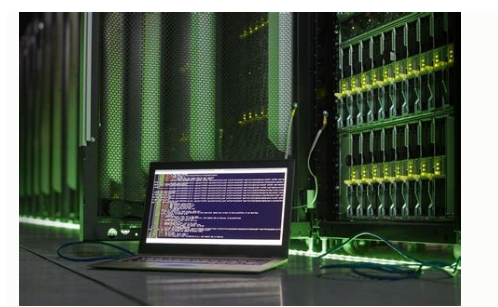

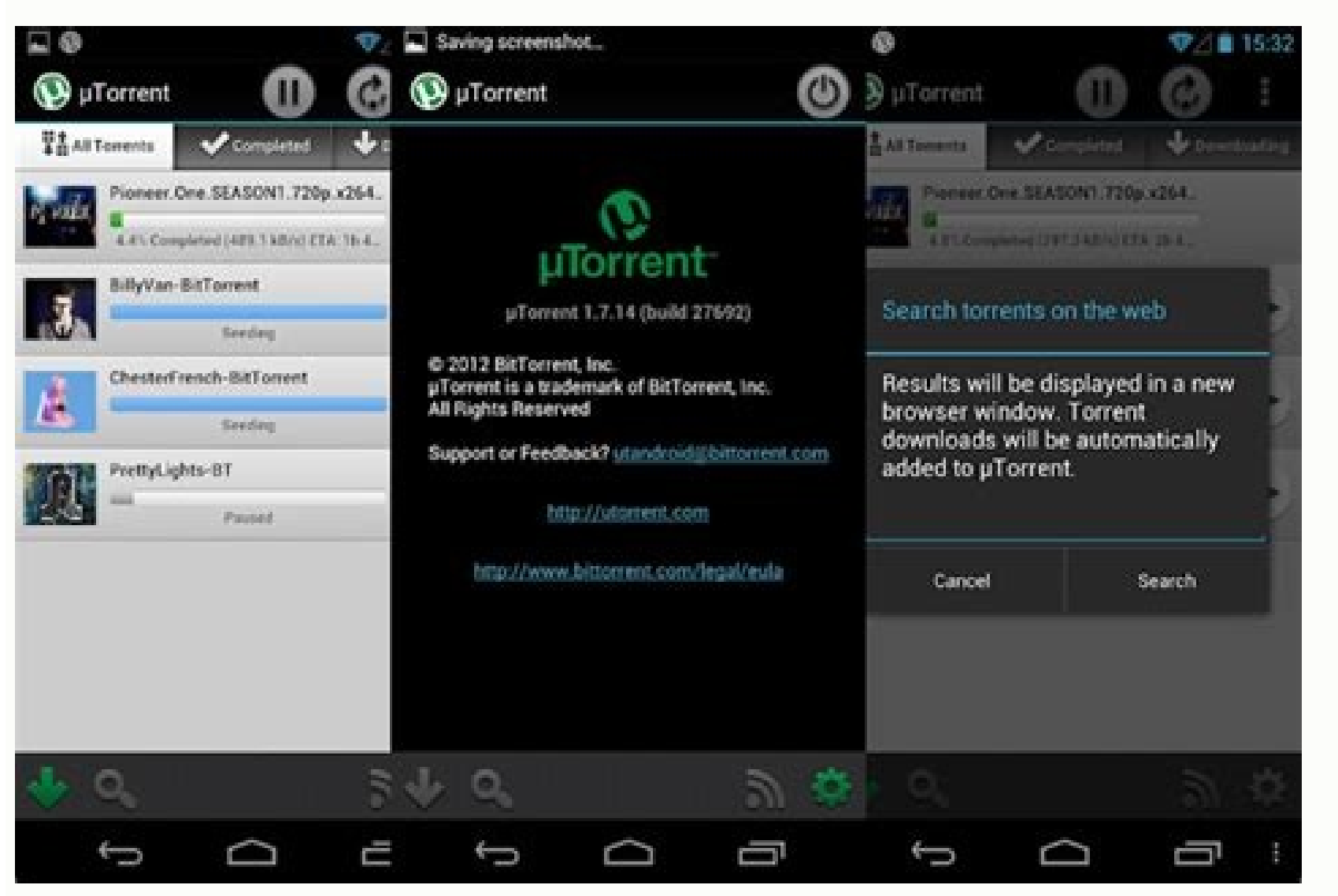

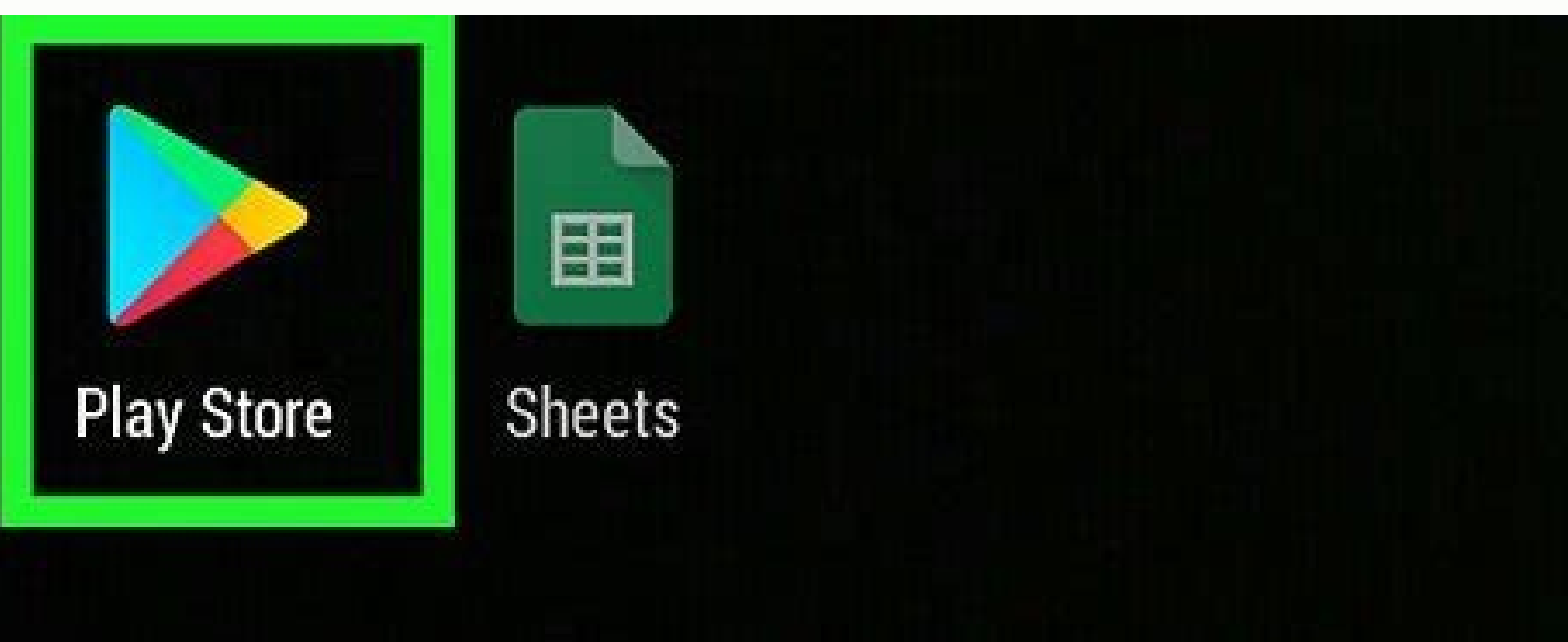

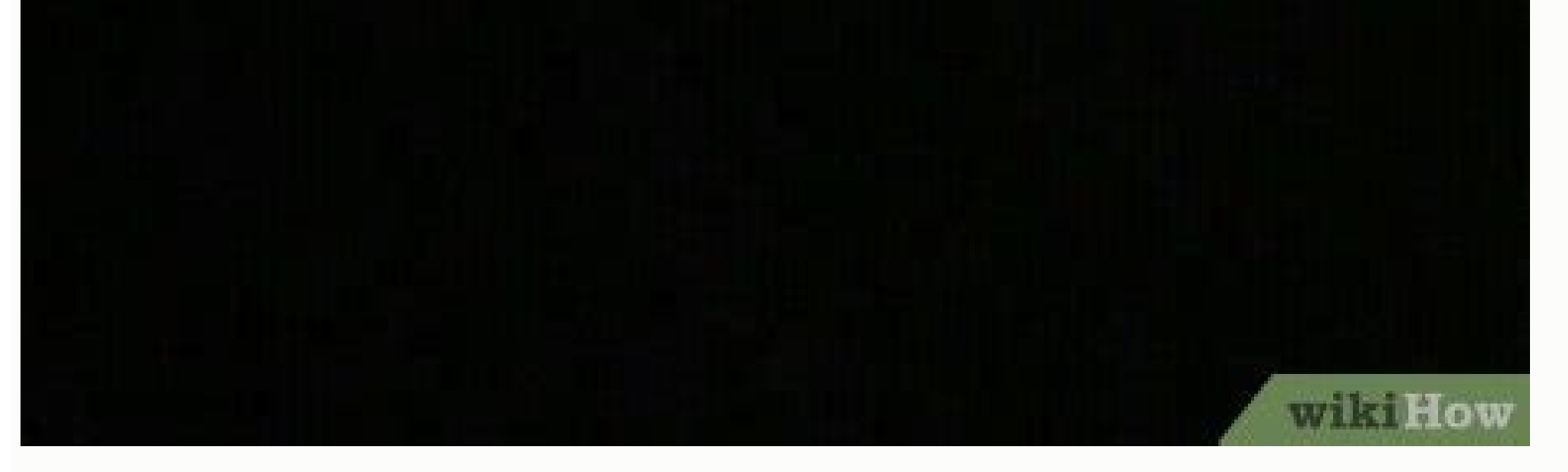

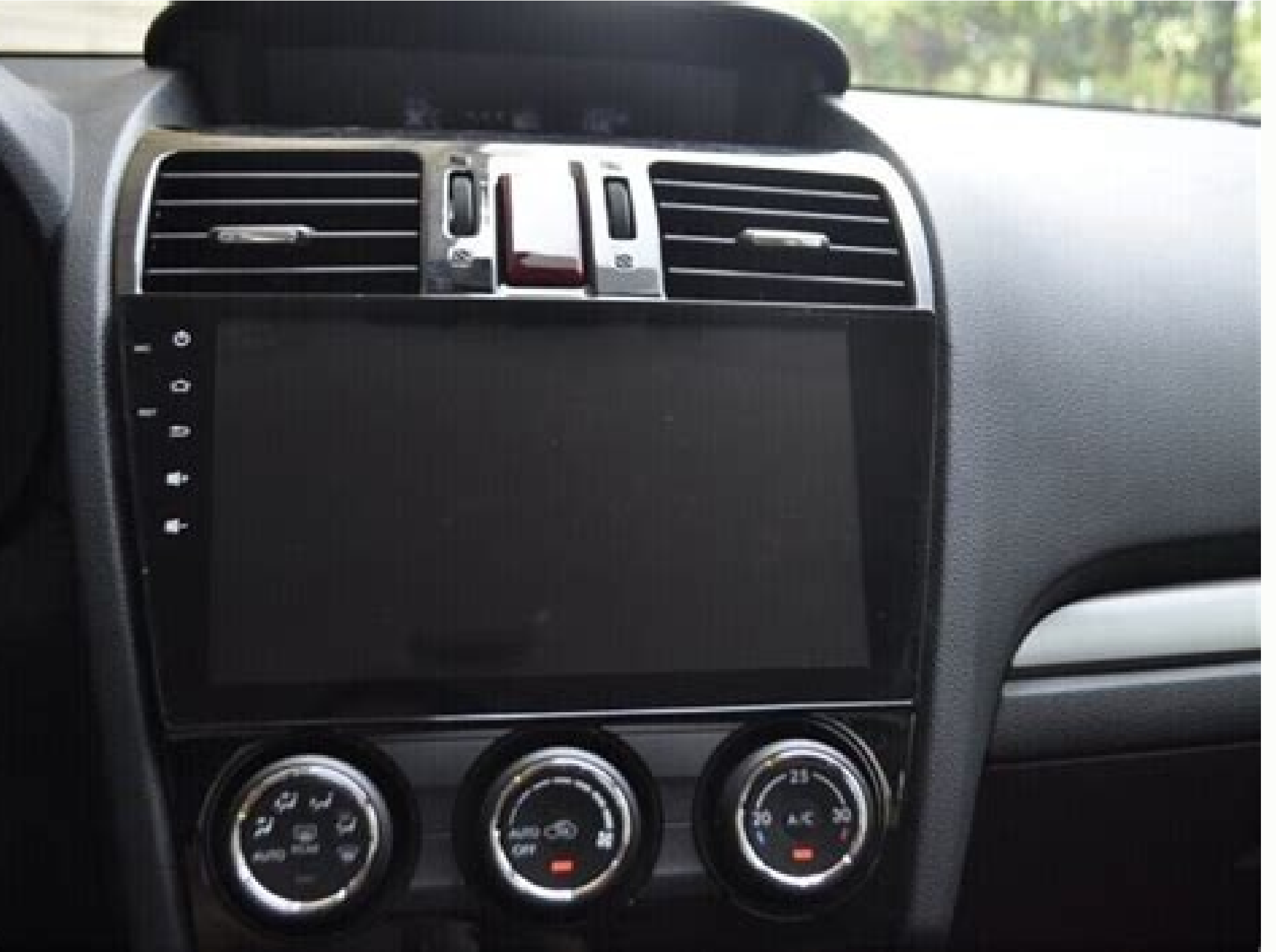

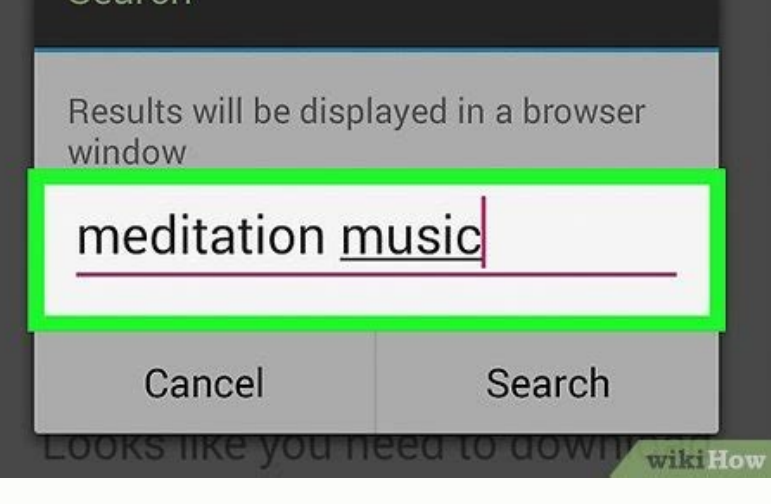

Home UTORENT Pocket µTorrent Android Utorrent Android Buj Main Utorrent Pocket µTorrent Android Buj Main Utorrent Pocket µTorrent Android Utorrent Buj File Torrent can be faster and easier than direct download a large file wide range of Android applications that you can use to download torrent files. This article explains how to download torrent files right on the Android Smartphone and which torrent applications are the best. What can I dow files you can download files from any torrent, but the Android system cannot open them all. For example, if you download an exe file, it will remain in the download folder, but the system does not recognize it. Indeed, EXE reproduce them. However, any file that you download from a torrent client can be moved or copied to other devices using various metabolic methods. For example, you can download and copy it to your computer via USB or cloud via Wi-Fi usually takes too much time. Passing capacity. If you use mobile data with a limited package, your account may be astronomical. Before starting uploading, make sure that the smartphone is connected to the Wi-Fi n Wi-Fi network. Despite the fact that torrent clients are recognized as a means of distribution of files protected by copyright Right, they are completely legal. Many people use them to easily exchange free programs or thei popular torrent client on all devices. You choose a place to download, and you can only enable the download option through Wi-Fi. A simple and convenient interface. He has excellent supportHome Utorrent Android Home Utorre and more convenient than downloading directly, especially if you want to download a large file quickly. If the link breaks, you don't have to download it from the beginning. Most people use Windows for streaming. However, torrent files directly to your Android smartphone and which torrent apps are the best. What can I download with a torrent app? Before you start downloading torrent files to your smartphone, you need to know which files you file, it will remain in your downloads folder, but the system will not recognize it. Actually, exe is a Windows executable file. On the other hand, if your torrent is full of MP3 music files, you can play them. Any file yo can download an exe file and copy it to your computer via USB or cloud sharing. Before downloading torrents, you need to set the appropriate conditions. Bandwidth. If you use mobile data with a limited plan, your bill can you can enable the option to stop all downloads when the device is not connected to Wi-Fi. Despite its reputation as a copyrighted file distribution tool, Torrent clients are completely legal. Many people use them for free This is the most popular torrent client on all devices. You choose the download location and you can enable the option Wi-Fi-Fiyal Downloads.bittorrent. Content can be obtained for free. He has a lot of supportand RSS feed interface has been perfectly optimized for tablets and you can also download different themes. Frostwire - This client has an under construction torrent search engine, music player, media library and many other cool additi gets all the correct basic information. When you find a Torrent app that suits you in the Play Store, just click the install button and wait for the app to install. Download torrent files from torrent apps have a search en browser, which sites come first. Choose one and enter the name of the file you want to download in the search bar. You should select a torrent containing a large number of cultivated files and then download it. When you op the download target for each app in the Settings menu. The best place to download torrent files is where you have the most free disk space, e.g. B. External memory card. Download torrents carefully, you have to be careful that is protected by malware or copyright. So be sure to research the source before hitting the download button. 1 Install classic UTorrent. UTorrent Classic offers more configuration options. This is the right choice for browser. You can download UTorrent Classic at . During installation, follow the instructions on the screen to allow UTorrent to pass through the firewall. During installation, be very careful with each installation screen. signs UTorrent asks youInstall and/or Click "Reject" after the prompt. If, during Windows installation, the error "Operations cannot be completed successfully because the file contains a virus" means that Windows considers uTorrent, you can run the installation program as follows: Press Windows + I open the settings. Click the update and security (Windows 10) or privacy and security (Windows 11). Click to protect against viruses and threats. uTorrent Classic. You can find it in the Windows menu or in the Mac application folder. 3 Enable the protocol encryption. Many ISPs slow down the connection of people using applications as uTorrent to save the bandwidth fo uTorrent from your ISP, which should prevent your connection from slowing down. Here's the instructions: Click the Options menu at the top of Utorrent. Click the BitTorrent tab on the left. In the Protocol Encryption menu, downloading is still slow, try to go to forced - the problem is that fewer users can connect when downloading files. Click OK. 4 Find Torrent. To find what you are looking for, you can use an intelligent search box at the pages. When you are looking for uTorrent, your default web browser will find everything you enter on Google plus the word "torrent". You can achieve better results by inserting a dot in front of the "torrent" into the sear Torrent page. When you find a torrent page with the necessary files, click it and test it. Remember, not all streams and streaming pages are legal and can be difficult to find out which pages are safe. One way to explore t popular torrent sites, but beware: in addition to legitimate apps, games, and movies, they offer pirated (illegal) content to download. Because many streaming sites host illegal files, they close quite often. 6. Consider a is the person who has 100% of the file available for download at the moment. The more available available available, the more likely you are to get your files fast enough. If seeds are not available, the file download will download. If the torrent contains viruses or malware, you may see a comment that indicates it, which will surely return you useful before download the torrent file. Click the download buttons, get this torrent, download th app you're trying to download: it's just a small file with instructions that utorrent will use to download the file from people sharing it online (Searer). 8 Double click on the downloaded torrent file. You can find it in downloading. You can also drag and drop a .torrent file directly into UTORRENT. 9 Click OK to start downloading. It is located at the bottom of the Options window. This will add the torrent file to the download list. Now y download. When you see "Download 0.0%" in the name of the torrent in the torrent window, the torrent Window, the torrent files are officially downloaded. It may take several minutes before the torrent reaches its maximum d concurrent download. 11. Determine the files completed in the download folder. At the end of the download, the files will be available in the download folder. The file you want to open, not what endsLocate a movie, folder, Download Torrent Grain. Torrent Seeders automatically download files. You will know that your torrent has intensified when you see "sowing" in the green lane beside its name. Usually, the kindness is at least as long as yo